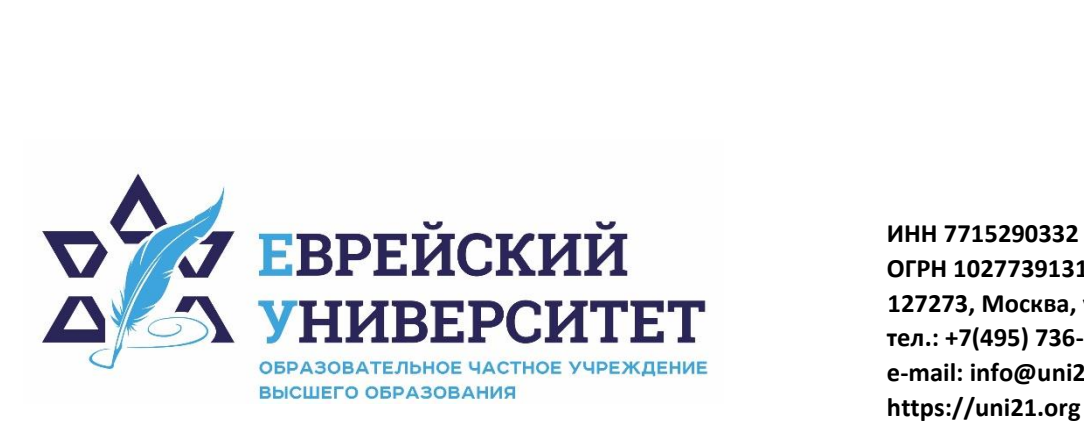

**ОГРН 1027739131375 127273, Москва, ул. Отрадная, д.6 тел.: +7(495) 736-92-70 e-mail: info@uni21.org https://uni21.org**

# РАБОЧАЯ ПРОГРАММА ДИСЦИПЛИНЫ **БУХГАЛТЕРСКИЙ УЧЕТ И АНАЛИЗ**

Направление подготовки: 38.03.01 Экономика

Направленность (профиль) Экономика организации

Уровень высшего образования: бакалавриат

Москва – 2023

## **1. Цели и задачи освоения дисциплины**

**Цель** – формирование у обучающихся теоретических знаний и практических навыков по организации бухгалтерского учета предпринимательской деятельности, подготовке и представлению финансовой информации различным пользователям для выработки, обоснования и принятия решений в области финансовой политики, управления экономикой организации, а также налогообложения.

**Для достижения поставленной цели при изучении дисциплины решаются следующие задачи:** 

- выработать систему знаний о бухгалтерском учете как одной из функций предпринимательской деятельности, направленной на получение результатов финансовохозяйственной деятельности;

- изучить методику и порядок ведения бухгалтерского учета активов, капитала, резервов и обязательств;

- изучить систему законодательных и нормативных документов по регулированию бухгалтерского учета, финансовой отчетности предприятия.

## **2. Место дисциплины в структуре образовательной программы**

Дисциплина «Бухгалтерский учет и анализ» относится к обязательной части учебного плана ОПОП ВО по направлению подготовки 38.03.01 Экономика.

## **3. Перечень планируемых результатов обучения по дисциплине, соотнесенных с планируемыми результатами освоения образовательной программы**

## **3.1. Компетенции обучающегося, формируемые в результате освоения дисциплины:**

Процесс изучения дисциплины направлен на формирование у обучающихся следующих компетенций (результатов освоения образовательной программы):

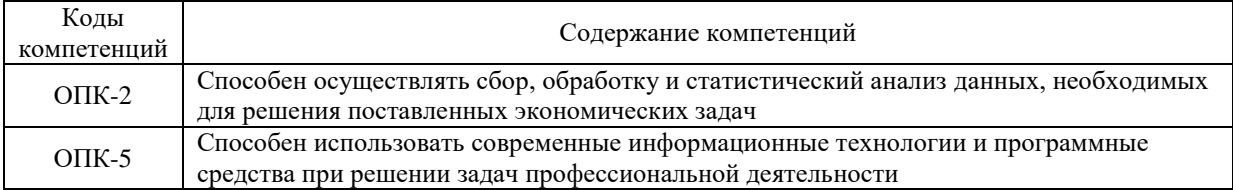

# **3.2. Взаимосвязь планируемых результатов обучения по дисциплине с формируемыми компетенциями образовательной программы**

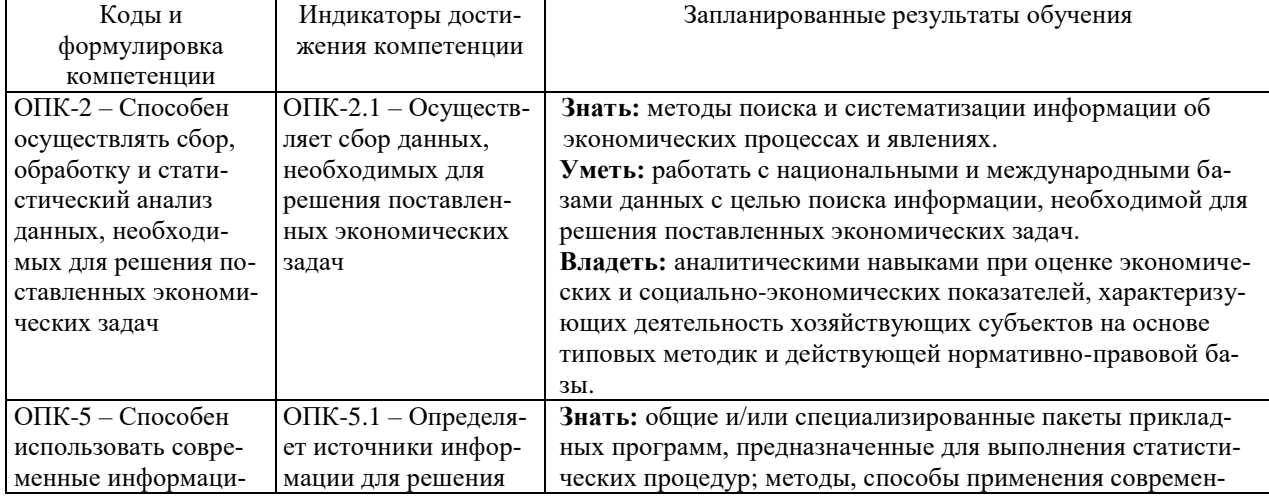

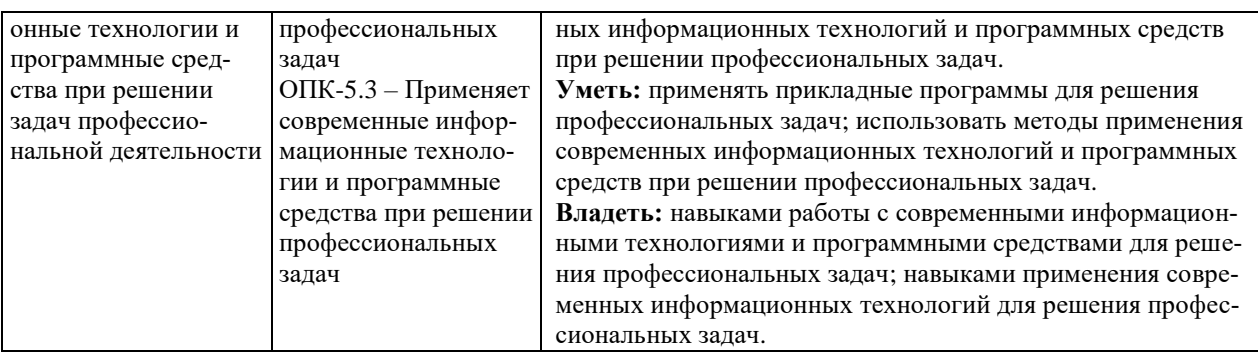

# 4. Структура и содержание дисциплины

Общая трудоемкость дисциплины составляет 4 зачетные единицы, 144 часа.

# 4.1. Объем лисциплины

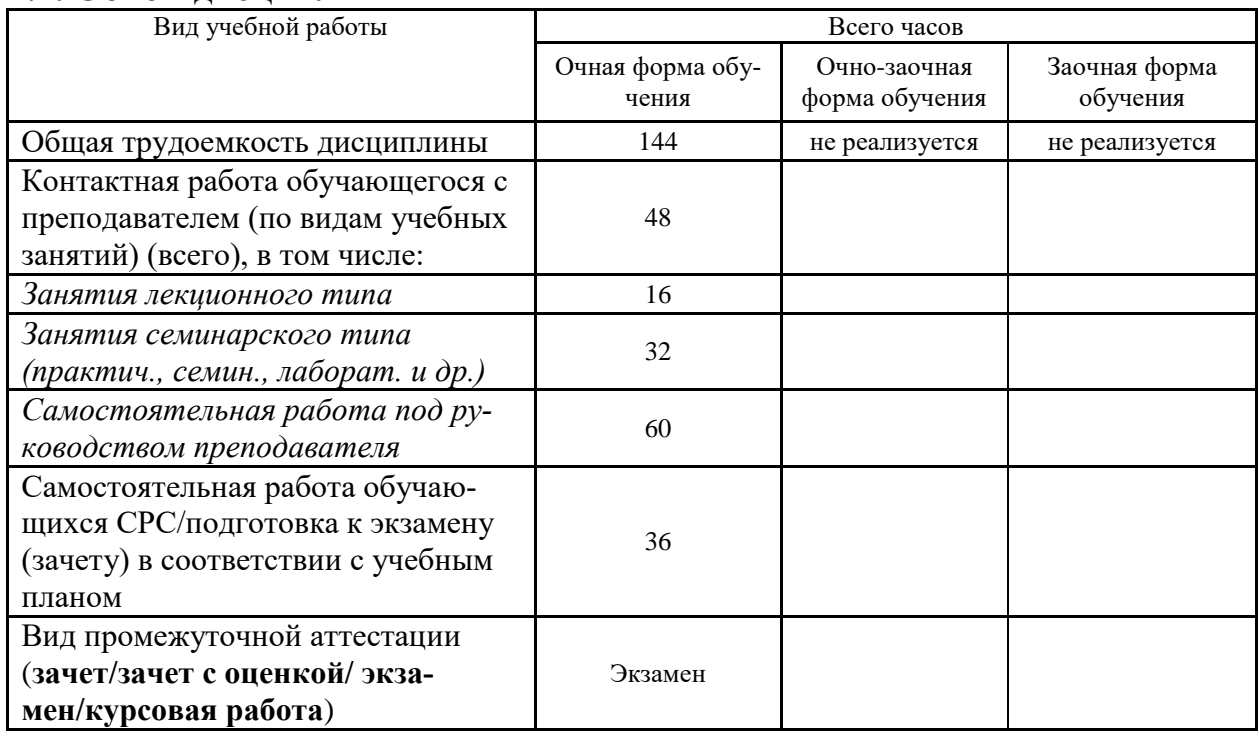

## 4.2. Разделы и темы дисциплины, их трудоемкость по видам учебных занятий

## 4.2.1. Темы дисциплины, их трудоемкость по видам учебных занятий для очной формы обучения:

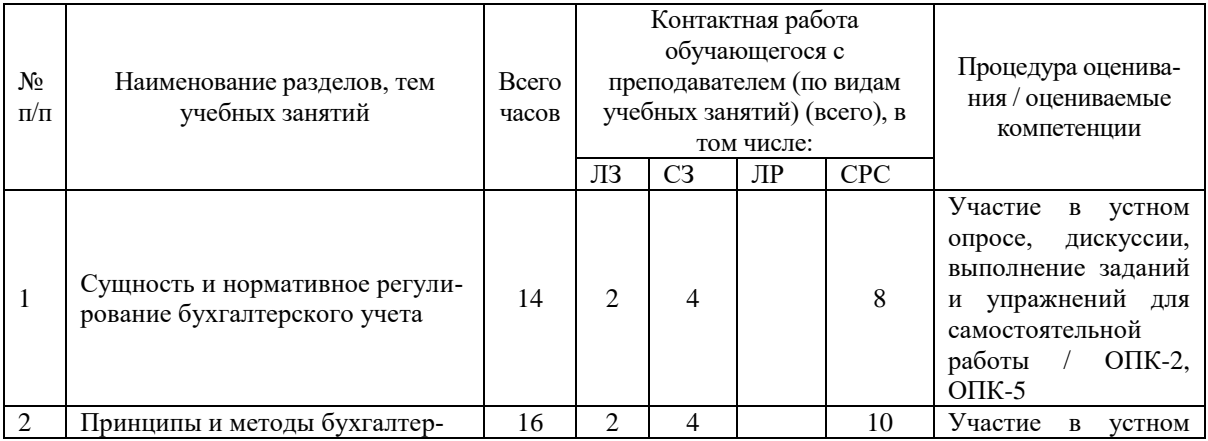

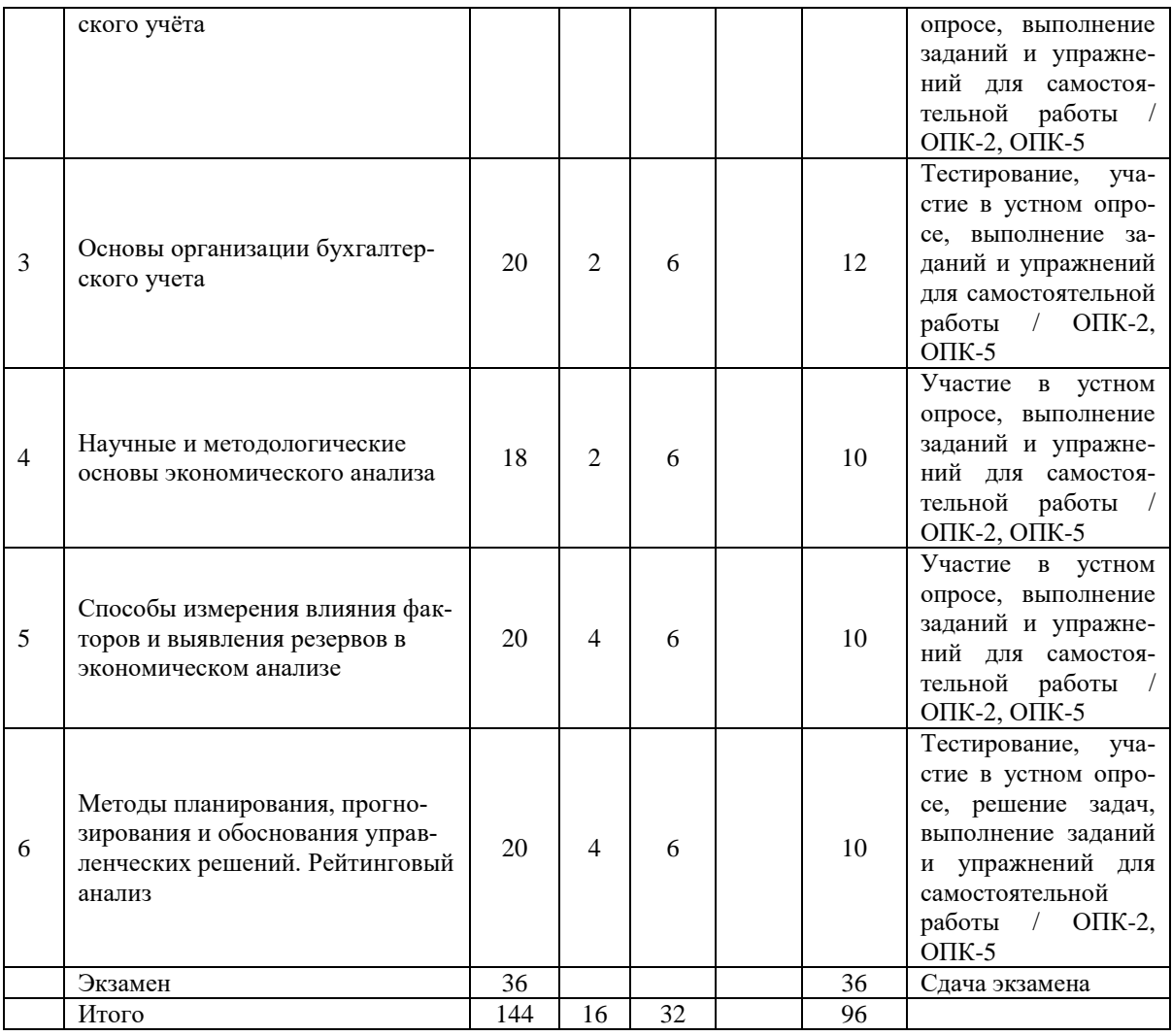

#### **4.2.2. Темы дисциплины, их трудоемкость по видам учебных занятий для очнозаочной формы обучения:**

Не реализуется

## **4.2.3.Темы дисциплины, их трудоемкость по видам учебных занятий для заочной формы обучения:**

Не реализуется

## **4.3. Содержание дисциплины**

## **Тема 1 Сущность и нормативное регулирование бухгалтерского учета**

Возникновение учета. Основные этапы его развития. Виды хозяйственного учета. Бухгалтерский учет, его место и роль в системе управления экономическими субъектами. Функции управления и их информационные потребности. Задачи бухгалтерского учета. Модели построения бухгалтерского учета. Законодательное и нормативное регулирование бухгалтерского учета в Российской Федерации. Система нормативного регулирования бухгалтерского учёта в России. Федеральный закон «О бухгалтерском учёте». Положение по ведению бухгалтерского учёта и бухгалтерской отчетности в Российской Федерации, методические указания, инструкции, рекомендации и иные аналогичные им документы, рабочие документы организаций.

### **Тема 2 Принципы и методы бухгалтерского учёта**

Основополагающие принципы бухгалтерского учета и критерии их формирования. Подходы к классификации принципов. Принципы-допущения и принципы-требования. Ключевые понятия (термины) бухгалтерского учета: активы, обязательства, капитал, доходы, расходы. Предмет бухгалтерского учета, его объекты и их классификация. Содержание понятия «метод бухгалтерского учета». Первичная регистрация фактов хозяйственной деятельности и бухгалтерское наблюдение: документация и инвентаризация. Стоимостное измерение объектов бухгалтерского учета; оценка и калькуляция. Текущая группировка данных бухгалтерского учета, счета и двойная запись. Итоговое обобщение объектов бухгалтерского учета, баланс и отчетность.

#### **Тема 3 Основы организации бухгалтерского учета**

Понятие организации бухгалтерского учета на предприятии. Формы ведения учета. Централизация, децентрализация учета. Организационные формы бухгалтерской службы. Права и обязанности главного бухгалтера. Должностные инструкции других бухгалтеров. Учетная политика в системе управления коммерческой организацией. Аспекты учетной политики. Особенности организации бухгалтерского учета в компаниях, применяющих международные стандарты финансовой отчетности.

#### **Тема 4 Научные и методологические основы экономического анализа**

Содержание экономического анализа. Классификация видов экономического анализа. Предмет, задачи и принципы экономического анализа. Особенности и взаимосвязь финансового и управленческого анализа. Способ сравнения в экономическом анализе. Приведение показателей в сопоставимый вид. Исчисление абсолютных, относительных и средних величин. Способы группировки, табличного и графического представления данных. Балансовая увязка показателей.

#### **Тема 5 Способы измерения влияния факторов и выявления резервов в экономическом анализе**

Понятие и классификация хозяйственных резервов в экономическом анализе. Методика определения резервов способом прямого счёта. Методика определения резервов способом сравнения. Методика определения и обоснования резервов повышения производительности труда. Методика определения резервов снижения себестоимости продукции. Методика определение резервов способом детерминированного факторного анализа. Определение резервов способом маржинального и корреляционного анализа.

#### **Тема 6 Методы планирования, прогнозирования и обоснования управленческих решений. Рейтинговый анализ**

Методы теории принятия решений. Методы ситуационного анализа и прогнозирования. Неформализованные методы экономического анализа. Методы планирования. Методы комплексной оценки деятельности предприятия. Основы рейтингового анализа. Понятие и значение маржинального анализа. Методика определения безубыточного объёма продаж и зоны безопасности предприятия. Методика проведения факторного анализа безубыточного объёма продаж и зоны безопасности. Обоснование управленческих решений c использованием метода маржинального анализа.

## **4.4. Темы семинарских занятий и лабораторных работ**

#### **Тема 1 Сущность и нормативное регулирование бухгалтерского учета**

Устный опрос по теме.

Решение задач.

**Тема 2 Принципы и методы бухгалтерского учёта**

Устный опрос по вопросам к теме.

**Тема 3 Основы организации бухгалтерского учета**

Тестирование по теме.

Устный опрос по вопросам к теме.

**Тема 4 Научные и методологические основы экономического анализа**

Устный опрос по вопросам к теме.

Решение задач.

**Тема 5 Способы измерения влияния факторов и выявления резервов в экономическом анализе**

Устный опрос по вопросам к теме.

Решение задач.

**Тема 6 Методы планирования, прогнозирования и обоснования управленческих решений. Рейтинговый анализ**

Устный опрос по вопросам к теме.

Тестирование по теме.

Решение задач.

## **5. Учебно-методическое обеспечение самостоятельной работы**

#### **5.1. Задания для самостоятельной подготовки к занятиям семинарского типа** Семинарское занятие №1.

Тема занятия: Сущность и нормативное регулирование бухгалтерского учета Задания (вопросы) для подготовки:

- 1. Роль и назначение бухгалтерского учета в современной экономике.
- 2. Необходимости ведения бухгалтерского учета.
- 3. Влияние учета на финансово-хозяйственную деятельность организации.
- 4. Характеристика внешних и внутренних пользователей информации, формируемой в учете.
- 5. Организация ведения бухгалтерского учета в Российской Федерации.

Семинарское занятие №2.

Тема занятия: Принципы и методы бухгалтерского учёта Задания (вопросы) для подготовки:

- 1. Основные правила (принципы) учета.
- 2. Допущения и требования учета.
- 3. Характеристика объектов учета.
- 4. Счета и двойная запись.
- 5. Баланс и балансовое обобщение.
- 6. Калькулирование и инвентаризация.

Семинарское занятие №3.

Тема занятия: Основы организации бухгалтерского учета Задания (вопросы) для подготовки:

1. Понятие учетной политики.

- 2. Структура и содержание разделов учетной политики.
- 3. Порядок утверждения и внесения изменений в учетную политику.

Подготовиться к тестированию – повторить ранее изученный материал темы.

Семинарское занятие №4.

Тема занятия: Научные и методологические основы экономического анализа Задания (вопросы) для подготовки:

- 1. Классификация методов и приёмов, используемых в экономическом анализе.
- 2. Методика факторного анализа.
- 3. Классификация и систематизация факторов в экономическом анализе.
- 4. Моделирование взаимосвязей в детерминированном факторном анализе.

Семинарское занятие №5.

Тема занятия: Способы измерения влияния факторов и выявления резервов в экономическом анализе

Задания (вопросы) для подготовки:

- 1. Способ сравнения в экономическом анализе.
- 2. Приведение показателей в сопоставимый вид.
- 3. Исчисление абсолютных, относительных и средних величин.
- 4. Способы группировки, табличного и графического представления данных.
- 5. Балансовая увязка показателей.

Семинарское занятие №6.

Тема занятия: Методы планирования, прогнозирования и обоснования управленческих решений. Рейтинговый анализ

Задания (вопросы) для подготовки:

- 1. Методы планирования.
- 2. Методы комплексной оценки деятельности предприятия.
- 3. Основы рейтингового анализа.

Подготовиться к тестированию – повторить ранее изученный материал темы.

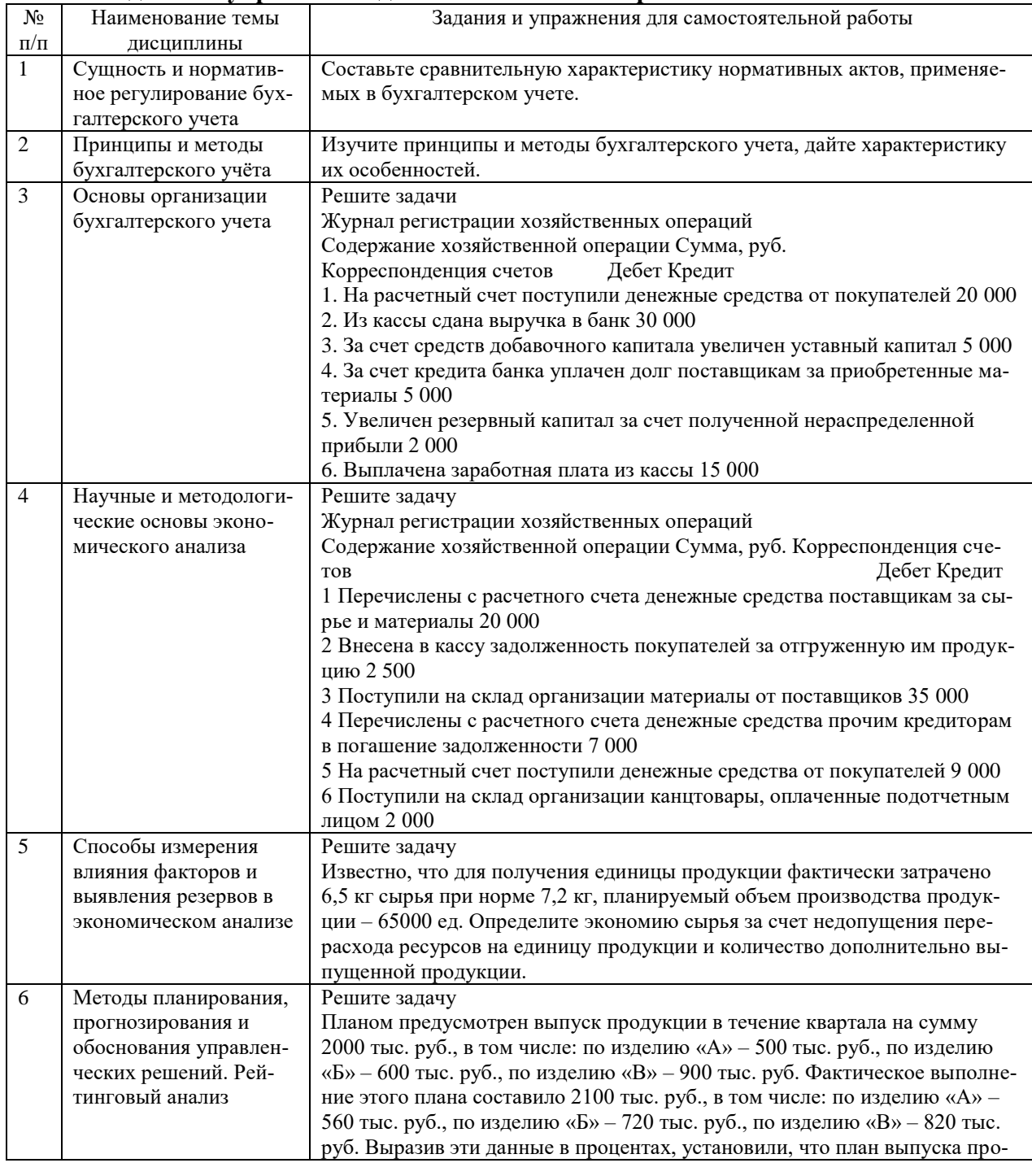

#### 5.2. Задания и упражнения для самостоятельной работы

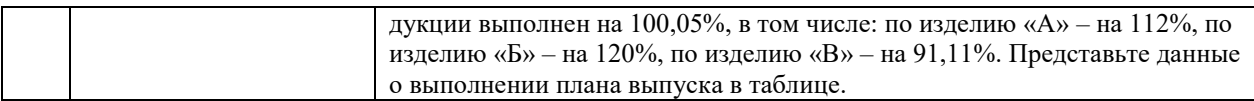

## **5.4. Перечень тем (задания) для курсовой работы**

Не предусмотрено.

## **6. Оценочные средства для проведения текущего контроля и промежуточной аттестации обучающихся**

6.1 Примерные оценочные средства, включая тестовые оценочные задания для проведения текущего контроля и промежуточной аттестации обучающихся по дисциплине (модулю) приведены в Приложении 1 к рабочей программе дисциплины.

6.2 Оценочные средства для проведения промежуточной аттестации обучающихся по дисциплине (модулю) включают следующие разделы:

- перечень компетенций, формируемых в процессе освоения учебной дисциплины;

- описание показателей и критериев оценивания компетенций, описание шкал оценивания; - типовые контрольные задания или иные материалы, необходимые для оценки результа-

тов обучения по учебной дисциплине, обеспечивающих достижение планируемых результатов освоения образовательной программы;

- методические материалы, определяющие процедуры оценивания результатов обучения по учебной дисциплине, обеспечивающих достижение планируемых результатов освоения образовательной программы.

#### **7. Учебно-методическое и информационное обеспечение дисциплины а) основная литература:**

1. Ершова В.Ю. Бухгалтерский учет и анализ: учебно-практическое пособие / В.Ю. Ершова. – Москва: Издательский Дом МИСиС, 2021. – 117 c. – Текст: электронный // Цифровой образовательный ресурс IPR SMART: [сайт]. – URL: https://www.iprbookshop.ru/116927.html (дата обращения: 09.02.2023). – Режим доступа: для авторизир. пользователей.

2. Матвеева И.Г. Бухгалтерский учет: учебно-методическое пособие для практических занятий / И.Г. Матвеева, Д.А. Аристова, Т.М. Гаврилюк. – Москва: Российский университет транспорта (МИИТ), 2021. – 67 c. – Текст: электронный // Цифровой образовательный ресурс IPR SMART: [сайт]. – URL: https://www.iprbookshop.ru/115831.html (дата обращения: 09.02.2023). – Режим доступа: для авторизир. пользователей.

**б) дополнительная литература:**

1. Леонова Л.А. Бухгалтерский управленческий учет: учебное пособие / Л.А. Леонова. – Таганрог: Таганрогский институт управления и экономики, 2020. – 132 c. – Текст: электронный // Цифровой образовательный ресурс IPR SMART: [сайт]. – URL: https://www.iprbookshop.ru/108075.html (дата обращения: 09.02.2023). – Режим доступа: для авторизир. пользователей. - DOI: https://doi.org/10.23682/108075

2. Семина И.В. Бухгалтерский учет и анализ: учебное пособие / И.В. Семина, Д.А. Аристова, Т.М. Гаврилюк. – Москва: Российский университет транспорта (МИИТ), 2020. – 85 c. – Текст: электронный // Цифровой образовательный ресурс IPR SMART: [сайт]. – URL: https://www.iprbookshop.ru/115924.html (дата обращения: 09.02.2023). – Режим доступа: для авторизир. пользователей

**в) интернет-ресурсы:**

**1. Сайт ОЧУ ВО «Еврейский университет» https://www.uni21.org/**

**2. ЭБС IPR Books http://iprbookshop.ru** (учебники и учебные пособия, монографии, сборники научных трудов, научная периодика, профильные журналы, справочники, энциклопедии);

**3. ООО «ИВИС» [https://dlib.eastview.com](https://dlib.eastview.com/) (**электронные версии периодических изданий ООО «ИВИС»);

**4. Web of Science <http://webofknowledge.com/>** (обширная международная универсальная реферативная база данных);

**5. Scopus [https://www.scopus.com](https://www.scopus.com/)** (международная универсальная реферативная база данных, индексирующая более 21 тыс. наименований научно-технических, гуманитарных и медицинских журналов, материалов конференций примерно 5000 международных издательств);

**6. Научная электронная библиотека еLIBRARY.RU [https://elibrary.ru](https://elibrary.ru/)** (крупнейший российский информационный портал в области науки, технологии, медицины и образования);

**7. ООО «Национальная электронная библиотека» (НЭБ) <http://нэб.рф/>** (объединенные фонды публичных библиотек России федерального, регионального, муниципального уровня, библиотек научных и образовательных учреждений;

**8. «НЭИКОН» <http://www.neicon.ru/>** (доступ к современной зарубежной и отечественной научной периодической информации по гуманитарным и естественным наукам в электронной форме);

9. **«Polpred.com Обзор СМИ» [http://www.polpred.com](http://www.polpred.com/) (**статьи, интервью и др. информагентств и деловой прессы за 15 лет);

10. **http://ecsocman.hse.ru** Федеральный образовательный портал «Экономика Социология Менеджмент»;

11. Образовательный портал - https://e.muiv.ru/ на платформе «**Moodle**»

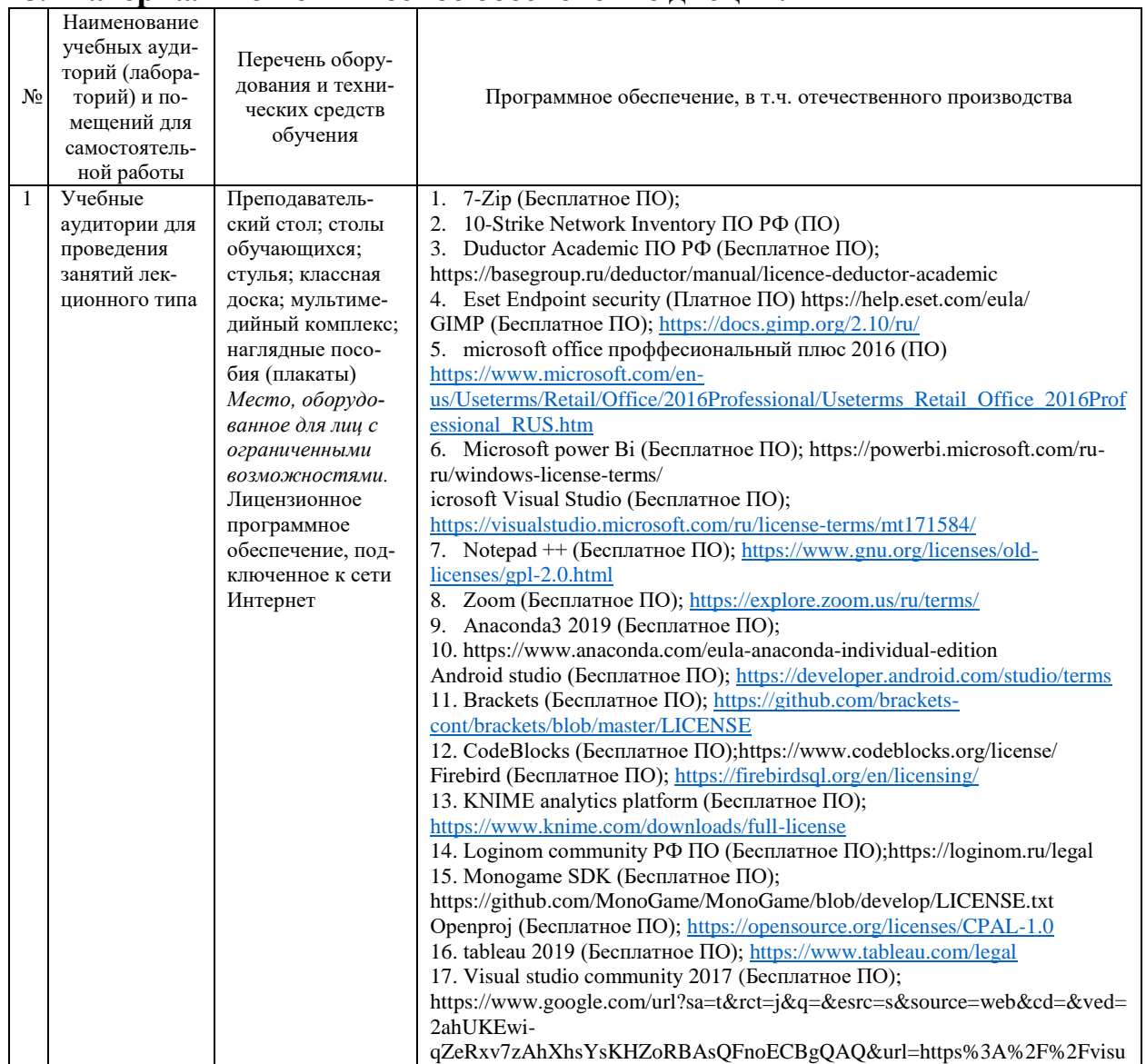

### **8. Материально-техническое обеспечение дисциплины**

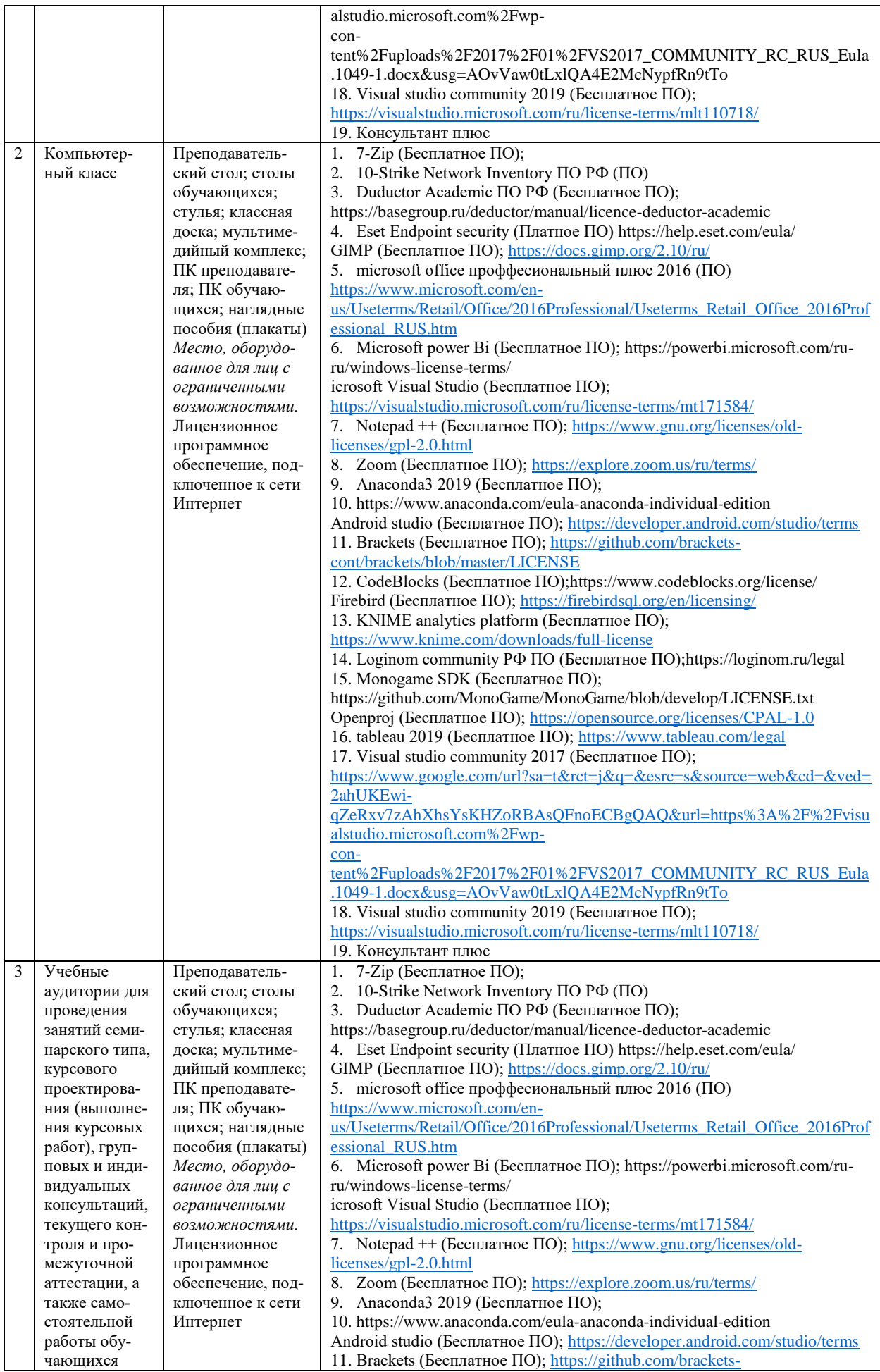

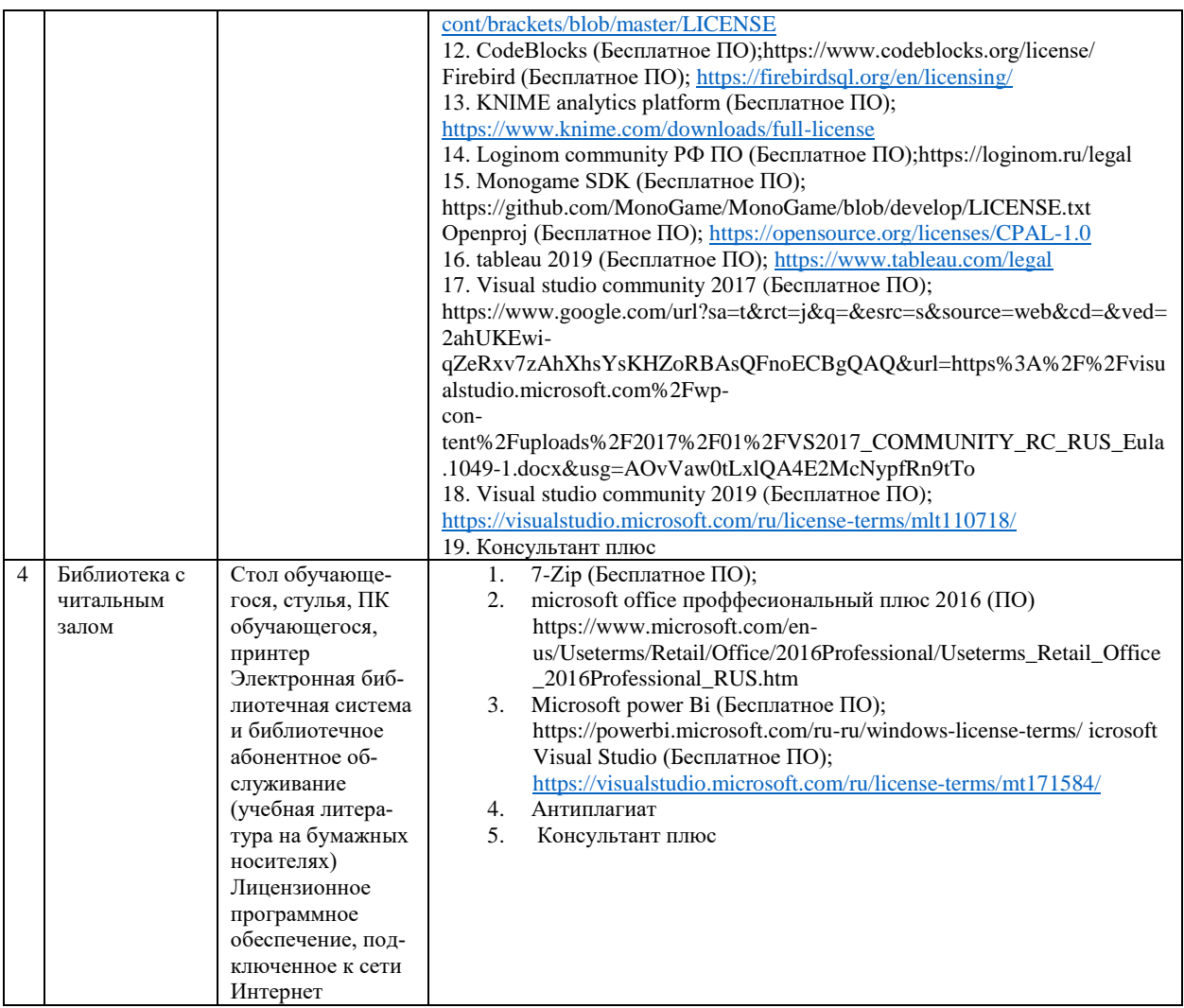

## **9. Перечень информационных технологий**

Образовательный процесс по дисциплине поддерживается средствами электронной информационно-образовательной среды Университета, которая обеспечивает:

- доступ к учебным планам, рабочим программам дисциплин (модулей), практик, к изданиям электронных библиотечных систем и электронным образовательным ресурсам, указанным в рабочей программе, через личный кабинет студента и преподавателя;

- фиксацию хода образовательного процесса, результатов промежуточной аттестации и результатов освоения основной образовательной программы;

- проведение всех видов занятий, процедур оценки результатов обучения, реализация которых предусмотрена с применением дистанционных образовательных технологий;

- формирование электронного портфолио обучающегося, в том числе сохранение работ обучающегося, рецензий и оценок на эти работы со стороны любых участников образовательного процесса;

- взаимодействие между участниками образовательного процесса, в том числе синхронное и (или) асинхронное взаимодействие посредством сети Интернет.

Каждый обучающийся обеспечен индивидуальным неограниченным доступом к электронно-библиотечной системе (ЭБС университета), содержащей издания учебной, учебнометодической и иной литературы по основным изучаемым дисциплинам и сформированной на основании прямых договоров с правообладателями.

#### **Программное обеспечение, в т.ч. отечественного производства:**

1. Adobe flash player 31;

2. Adobe reader 10;

3. Java 6.0:

4. K-Lite Codec Pack;

5. Win rar;

6. Microsoft Office 10:

7. Microsoft Visio 10:

8. Microsoft Visual studio.

#### Профессиональные базы данных и информационно-справочные системы:

1. Kaspersky Endpoint Security для бизнеса http://inion.ru/resources/bazy-dannykh-inion-ran/ библиографические базы данных ИНИОН РАН по социальным и гуманитарным наукам;

2. http://www.scopus.com/ - реферативная база данных Scopus - международная универсальная реферативная база данных;

3. www.sostav.ru, База данных аналитических, исследовательских материалов по проблемам маркетинга и рекламы;

4. http://elibrary.ru/defaultx.asp - крупнейший российский информационный портал электронных журналов и баз данных по всем отраслям наук.

5. http://www.consultant.ru, справочная правовая система «Консультант Плюс»

## 10. Методические указания для обучающихся

## 10.1. Преподавание дисциплины осуществляется в соответствии с Федеральным государственным образовательным стандартом высшего образования

Основными формами получения и закрепления знаний по данной дисциплине являются занятия лекционного и семинарского типа, самостоятельная работа обучающегося, в том числе под руководством преподавателя, прохождение рубежного контроля.

Основной объем часов по изучению дисциплины согласно учебным планам приходится на самостоятельную работу обучающихся. Самостоятельная работа включает в себя изучение учебной, учебно-методической и специальной литературы, её конспектирование, подготовку к занятиям семинарского типа, текущему контролю и промежуточной аттестации (зачету или (и) экзамену).

Текущий контроль успеваемости по учебной дисциплине и промежуточная аттестация осуществляются в соответствии с Положением о текущем контроле успеваемости и промежуточной аттестации обучающихся по образовательным программам высшего образования: программам бакалавриата, программам специалитета, программам магистратуры.

Наличие в Университете электронной информационно-образовательной среды, а также электронных образовательных ресурсов позволяет осваивать курс инвалидам и лицам с ОВЗ.

## 10.2. Особенности освоения учебной дисциплины инвалидами и лицами с ограниченными возможностями здоровья

Особенности освоения учебной дисциплины инвалидами и лицами с ОВЗ определены в Положении об организации обучения студентов-инвалидов и студентов с ограниченными возможностями здоровья, утвержденном приказом ректора.

Обучение инвалидов и лиц с ОВЗ может осуществляться индивидуально, а также с применением электронного обучения, дистанционных образовательных технологий.

Выбор методов и средств обучения, образовательных технологий и учебно-методического обеспечения реализации образовательной программы осуществляется Университетом самостоятельно, исхоля из необхолимости лостижения обучающимися планируемых результатов освоения образовательной программы, а также с учетом индивидуальных возможностей обучающихся из числа инвалидов и лиц с ОВЗ.

Форма проведения промежуточной аттестации для студентов-инвалидов и лиц с ОВЗ устанавливается с учетом индивидуальных психофизических особенностей (устно, письменно на бумаге, письменно на компьютере, в форме тестирования и т.п.). При необходимости инвалидам и лицам с ОВЗ предоставляется дополнительное время для подготовки ответа на зачете или экзамене.

В группах, в состав которых входят студенты с ОВЗ, с целью реализации индивидуального подхода, а также принципа индивидуализации и дифференциации, рекомендуется использовать технологию нелинейной конструкции учебных занятий, предусматривающую одновременное сочетание фронтальных, групповых и индивидуальных форм работы с различными категориями студентов, в т.ч. имеющих ОВЗ.

В случае наличия обучающихся с нарушением функций опорно-двигательного аппарата, зрения и слуха, они обеспечиваются необходимым оборудованием, имеющимся в Университете, а также предоставляемым в рамках Соглашения с РУМЦ РГСУ от 14 ноября 2019 года.

## **11. Методические рекомендации преподавателю по организации учебного процесса по дисциплине**

При изучении дисциплины рекомендуется использовать следующий набор средств и способов обучения:

– рекомендуемую основную и дополнительную литературу;

– задания для подготовки к занятиям семинарского типа (вопросы для обсуждения, кейсзадания, расчетные задачи и др.);

– задания для текущего контроля успеваемости (задания для самостоятельной работы обучающихся, тестовые задания в рамках электронной системы тестирования);

– вопросы и задания для подготовки к промежуточной аттестации по итогам освоения дисциплины, позволяющие оценить знания, умения и уровень приобретенных компетенций.

При проведении занятий лекционного и семинарского типа, в том числе в форме вебинаров и on-line курсов необходимо строго придерживаться тематического плана дисциплины, приведенного в РПД. Необходимо уделить внимание рассмотрению вопросов и заданий, включенных в тестовые оценочные задания, при необходимости решить аналогичные задачи с объяснением алгоритма решения.

Следует обратить внимание обучающихся на то, что для успешной подготовки к текущему контролю (выполнению ОЗ) и промежуточной аттестации (зачету или экзамену) недостаточно прочитать рабочий учебник, размещенный в личном кабинете. Нужно изучить материалы основной и дополнительной литературы, список которой приведен в РПД, законодательные и нормативные акты, а также материалы, рекомендованные в разделе «Перечень ресурсов информационно-телекоммуникационной сети «Интернет», необходимых для освоения дисциплины».

Текущий контроль успеваемости по учебной дисциплине и промежуточная аттестация осуществляются в соответствии с Положением о текущем контроле успеваемости и промежуточной аттестации обучающихся по образовательным программам высшего образования: программам бакалавриата, программам специалитета, программам магистратуры.

Программа разработана Горкушей О.А.

Рабочая программа дисциплины рассмотрена и принята на заседании кафедры от 28.08.2023 г., протокол №1.

## **Лист регистрации изменений и дополнений в рабочую учебную программу**

Составителем внесены следующие изменения:

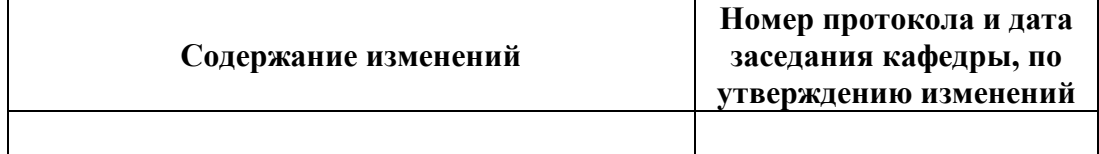

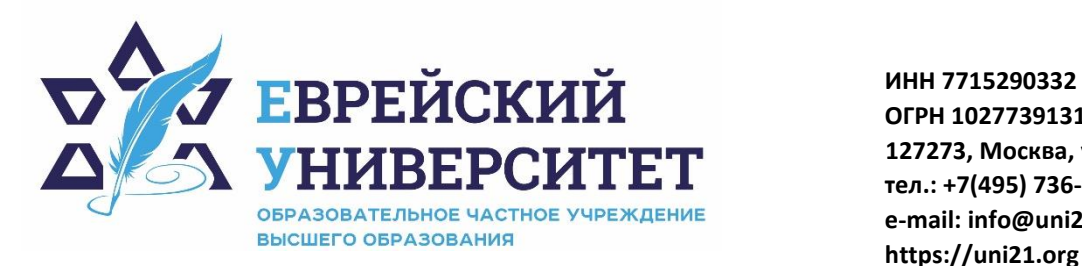

**ОГРН 1027739131375 127273, Москва, ул. Отрадная, д.6 тел.: +7(495) 736-92-70 e-mail: info@uni21.org https://uni21.org**

# ОЦЕНОЧНЫЕ СРЕДСТВА ПО ДИСЦИПЛИНЕ **БУХГАЛТЕРСКИЙ УЧЕТ И АНАЛИЗ**

Направление подготовки: 38.03.01 Экономика

Направленность (профиль) Экономика организации

Уровень высшего образования: бакалавриат

Москва – 2023

## СОДЕРЖАНИЕ

1. Перечень компетенций, формируемых в процессе освоения учебной дисциплины

2. Описание показателей и критериев оценивания компетенций, описание шкал оценивания

3. Типовые контрольные задания или иные материалы.

4. Методические материалы, определяющие процедуры оценивания результатов обучения по учебной дисциплине

## 1. Перечень компетенций, формируемых в процессе освоения учебной лисциплины

#### $1.1.$ Планируемые результаты освоения образовательной программы

В результате изучения дисциплины обучающийся должен обладать следующими компетенциями (результатами освоения образовательной программы):

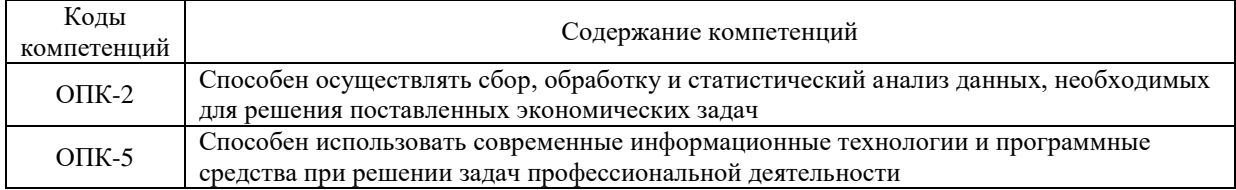

#### Взаимосвязь планируемых результатов обучения по дисциплине с планируемыми  $1.2.$ результатами освоения образовательной программы

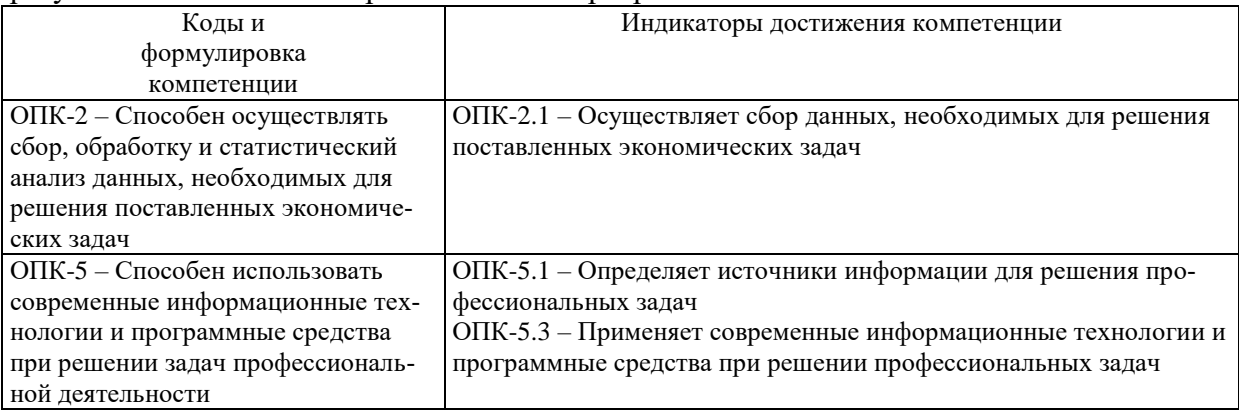

# 2. Описание показателей и критериев оценивания компетенций, шкал оценивания, уровня сформированности компетенций

Текущий контроль успеваемости по учебной дисциплине и промежуточная атте- $2.1.$ стация осуществляются в соответствии с Положением о текущем контроле успеваемости и промежуточной аттестации обучающихся по образовательным программам высшего образования: программам бакалавриата, программам специалитета, программам магистратуры.  $2.2.$ В семестре степень освоения компетенций оценивается по 100-балльной шкале в форме тестирования два раза в семестр. В зачетно-экзаменационный период баллы приводятся к среднеарифметическому значению и переводятся в традиционную четырёхбалльную систему. Данная оценка может повлиять на итоговую.

Этапы формирования компетенций и критериев оценивания компетенций на различных этапах формирования:

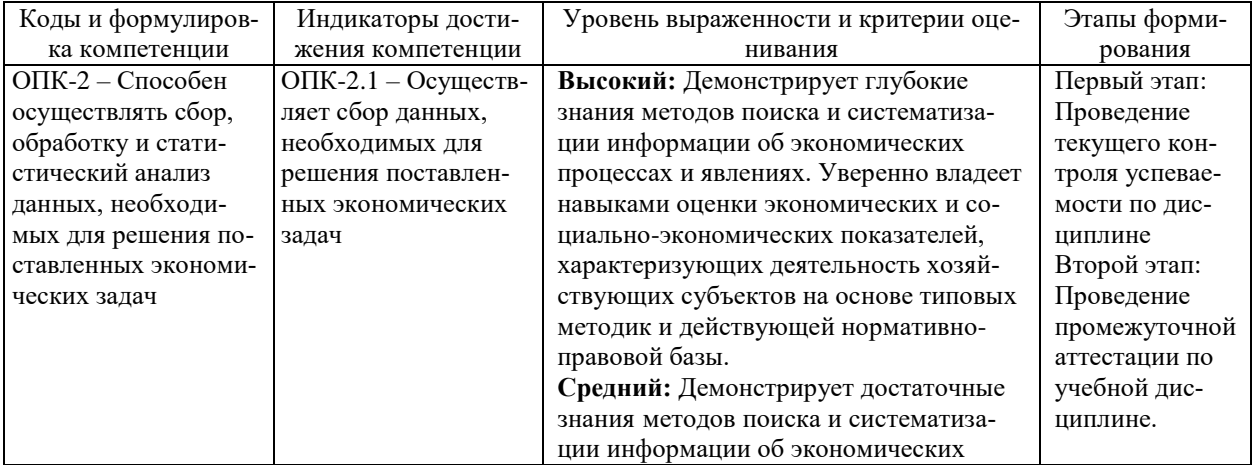

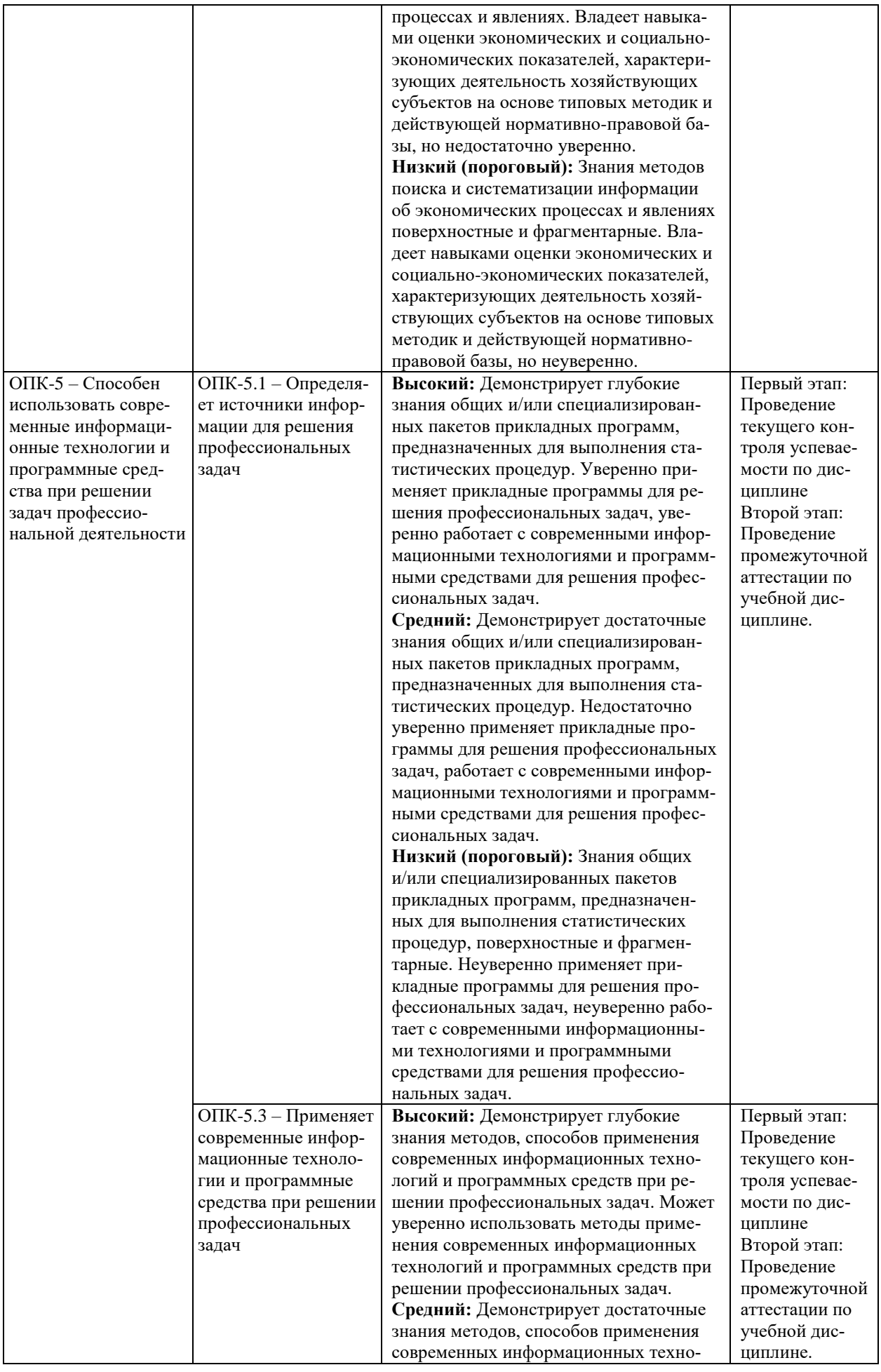

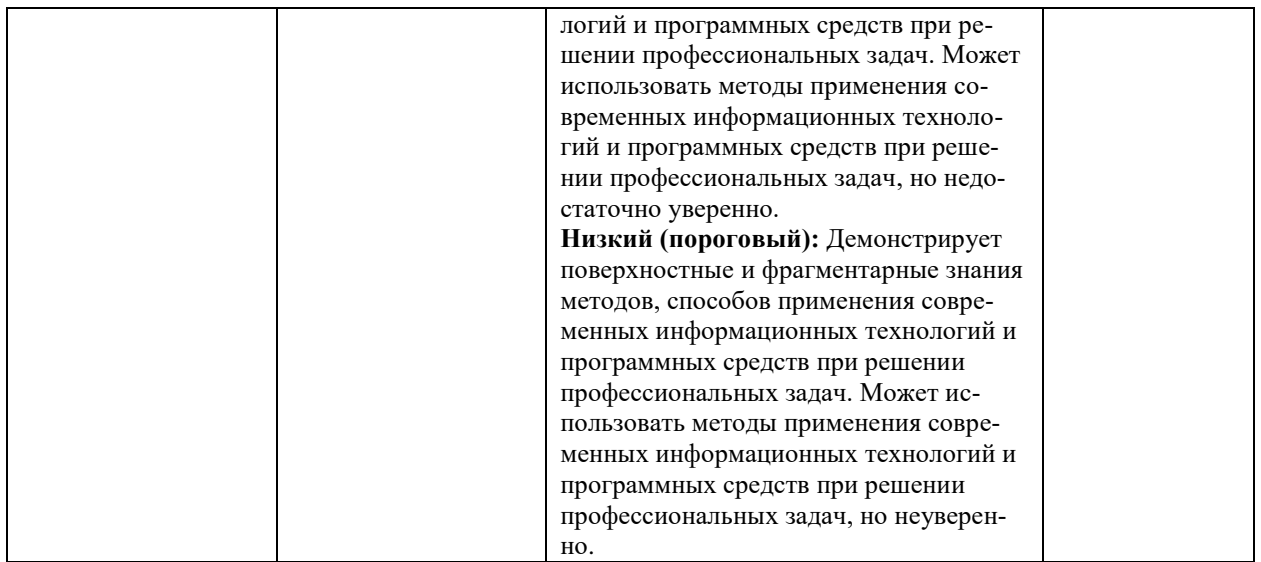

В ходе текущего контроля успеваемости при ответах на семинарских и практических занятиях, промежуточной аттестации в форме экзамена (зачет с оценкой) обучающиеся оцениваются по четырёхбалльной шкале оценивания: «отлично», «хорошо», «удовлетворительно», «неудовлетворительно»:

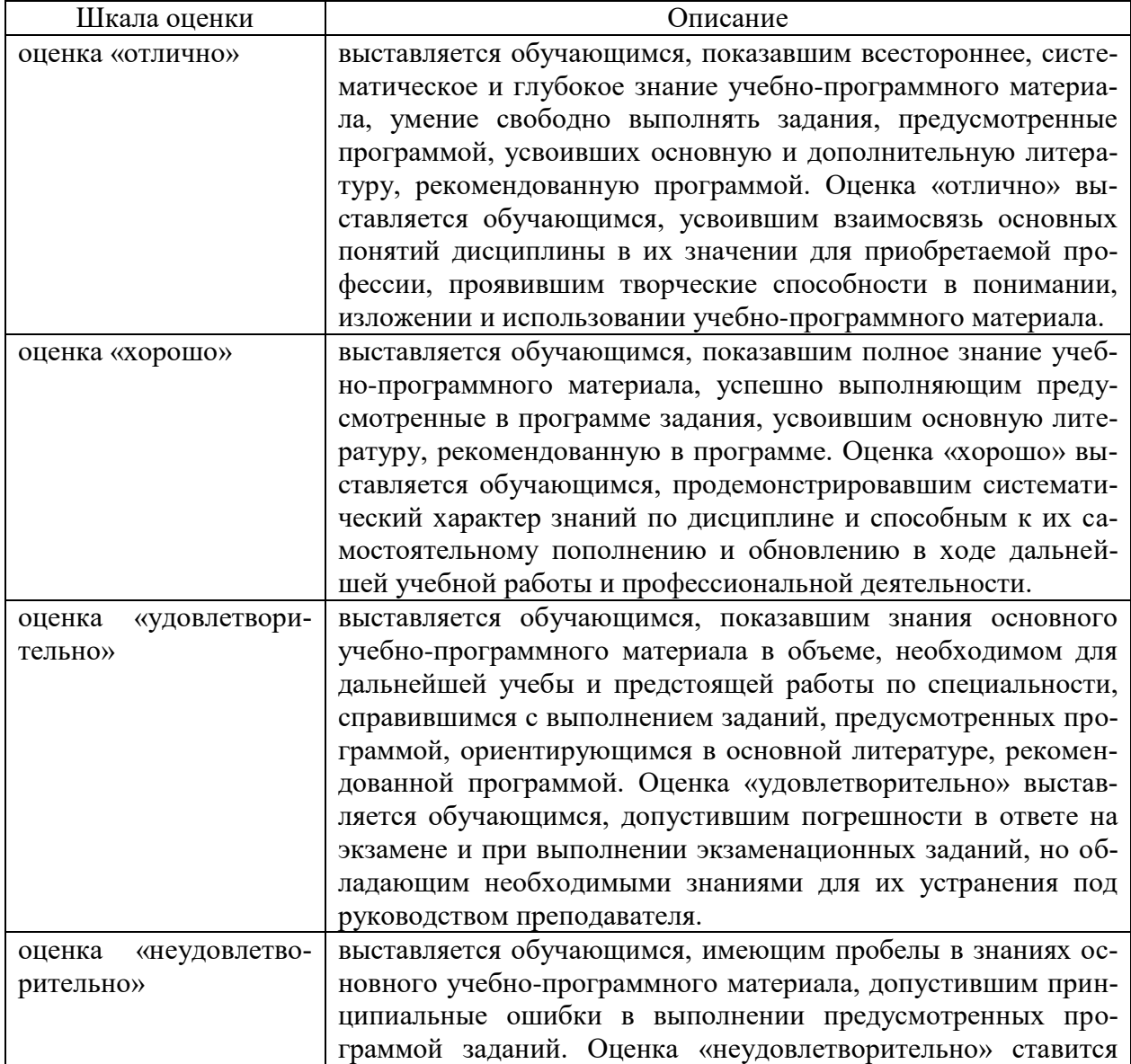

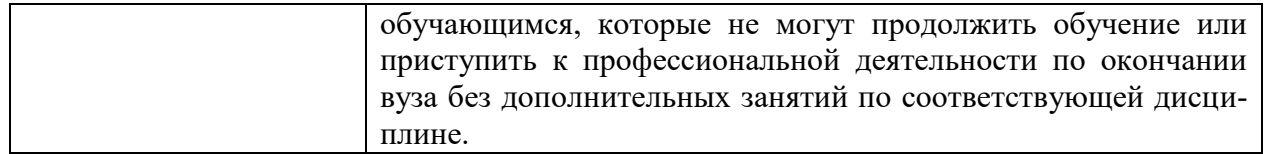

В ходе промежуточной аттестации в форме зачёта обучающиеся оцениваются «зачтено» или «не зачтено»:

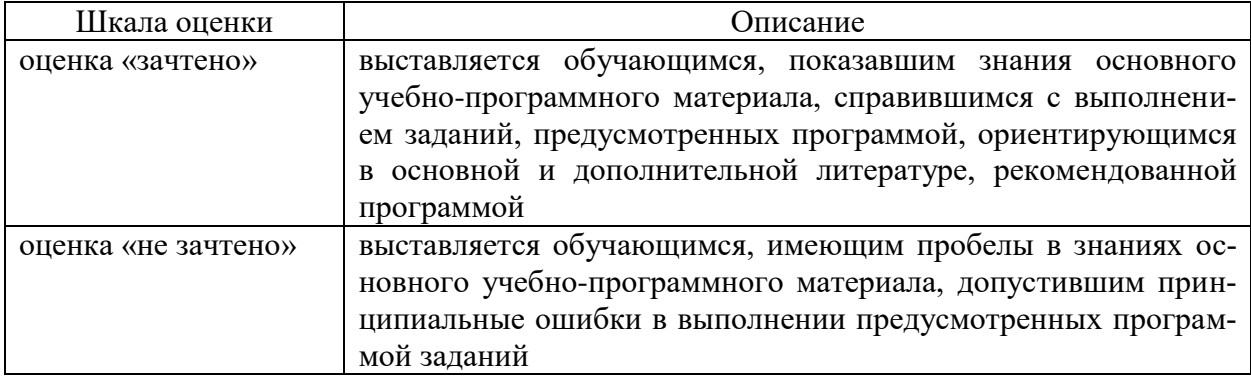

# 3. Типовые контрольные задания или иные материалы, необходимые для оценки результатов обучения по учебной дисциплине.

# 3.1. Примерные варианты оценочных заданий (ОЗ) для контрольного рубежа в рамках текущего контроля

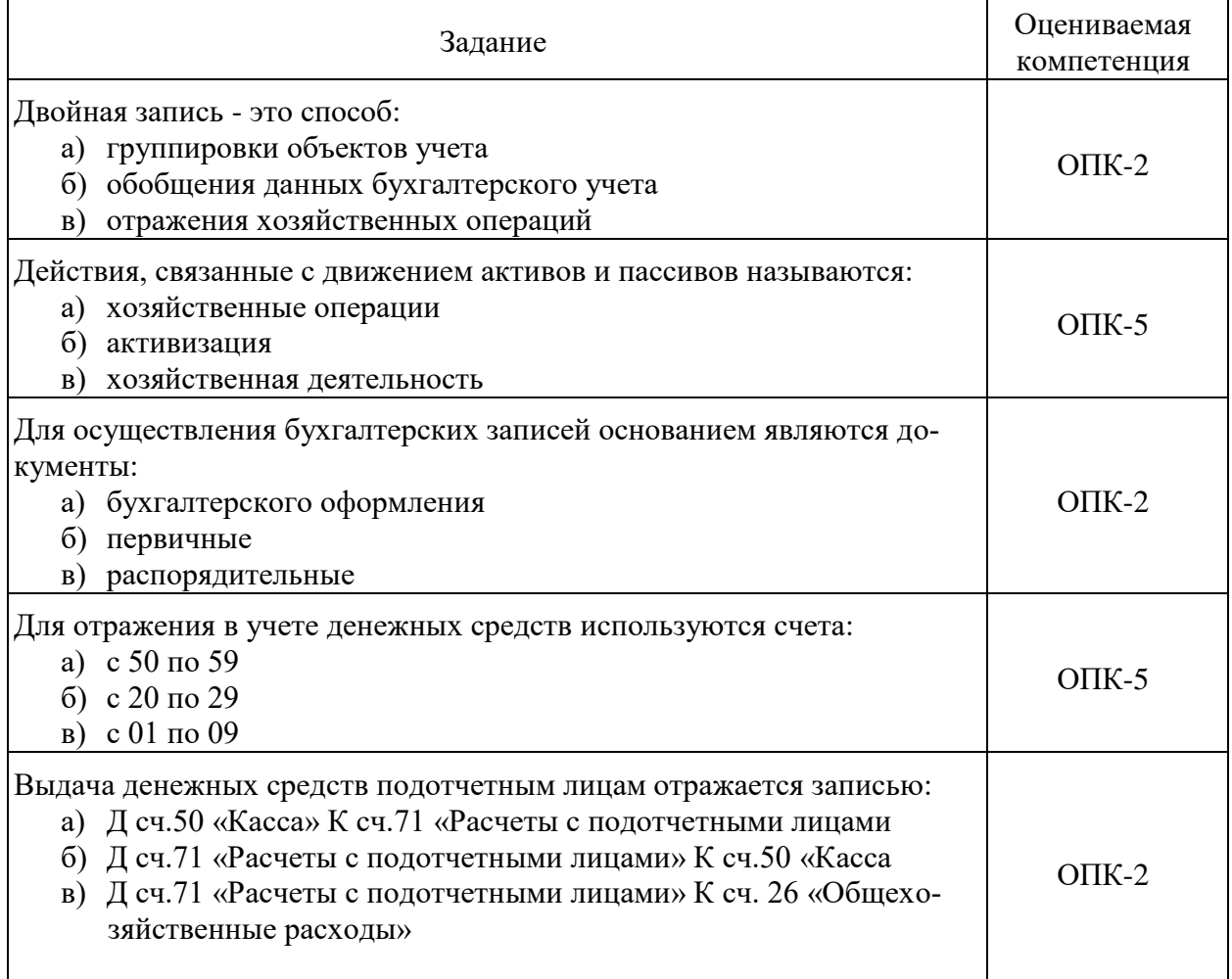

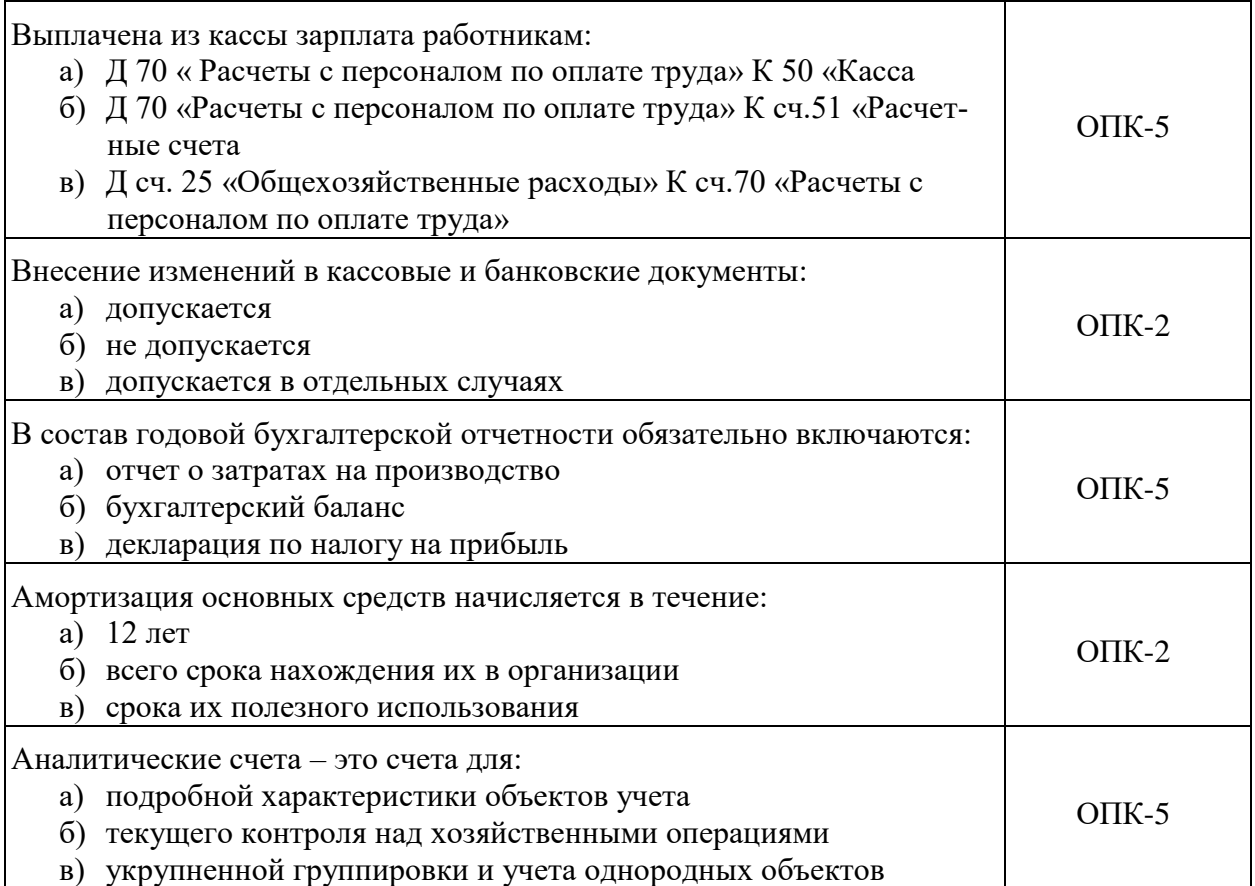

#### **3.1.1.Перечень вопросов для устного опроса**

- 1. Понятие, содержание и задачи анализа хозяйственной деятельности.
- 2. Виды анализа и их классификация
- 3. Принципы экономического анализа.
- 4. Метод, методика экономического анализа.
- 5. Классификация факторов в экономическом анализе.
- 6. Приёмы финансового анализа и оценки предпринимательских рисков.
- 7. Способы определения современной стоимости денег и наращенной суммы вложений.
- 8. Оценка инвестиционной деятельности.
- 9. Способы обработки экономической информации в экономическом анализе.
- 10. Способ сравнения в экономическом анализе.
- 11. Способы приведения показателей в сопоставимый вид.
- 12. Использование относительных и средних величин в экономическом анализе.
- 13. Способы группировки информации в экономическом анализе.
- 14. Способы измерения факторов в детерминированном анализе.
- 15. Понятие и классификация хозяйственных резервов, принципы их поиска.
- 16. Методика маржинального анализа.
- 17. Организация и информационное обеспечение экономического анализа.
- 18. Предпринимательский риск и методы его оценки.
- 19. Анализ эффективности инвестиционной деятельности.
- 20. Рейтинговый анализ в комплексной оценке производственно-хозяйственной деятельности предприятия.
- 21. Особенности формирования статей баланса.
- 22. Международные стандарты финансовой отчетности.

#### **3.2. Вопросы для подготовки к промежуточной аттестации (к экзамену)**

- 1. Роль и место экономического анализа в деятельности предприятия.
- 2. Содержание, предмет, цели и задачи экономического анализа.
- 3. Метод экономического анализа: «анализ» и «синтез» как общенаучные методы познания, их роль и особенности применения в оценке экономической деятельности предприятия.
- 4. Общеэкономический (теоретико-методологический) и конкретно-экономический анализ. Научные школы экономического анализа.
- 5. Принципы экономического анализа.
- 6. Методика экономического анализа, ее основные составляющие элементы.
- 7. Система экономической информации. Требования, предъявляемые к исходной информации.
- 8. Система показателей экономического анализа.
- 9. Типология видов экономического анализа.
- 10. Содержание управленческого и финансового анализа.
- 11. Методы (способы) обработки экономической информации
- 12. Традиционные методы экономического анализа
- 13. Экономико-математические методы экономического анализа.
- 14. Способы приведения показателей в сопоставимый вид.
- 15. Способы детерминированного факторного анализа.
- 16. Модели в детерминированной факторной системе.
- 17. Моделирование детерминированных взаимосвязей.
- 18. Способы измерения факторов в детерминированном анализе: способ цепных подстановок.
- 19. Способы измерения факторов в детерминированном анализе: способ абсолютных разниц, интегральный способ.
- 20. Способы измерения факторов в детерминированном анализе: метод относительных разниц, долевого участия и пропорционального деления.
- 21. Баланс: сущность и структура.
- 22. Понятие и состав бухгалтерской (финансовой) отчетности.
- 23. Нормативное регулирование бухгалтерской (финансовой) отчетности.

### **4. Методические материалы, определяющие процедуры оценивания результатов обучения по учебной дисциплине**

Процедура оценивания результатов обучения по учебной дисциплине осуществляется на основе Положения о текущем контроле и промежуточной аттестации обучающихся, утвержденного приказом ректора.

*4.1 Первый этап: Проведение текущего контроля успеваемости по дисциплине*

Проведение текущего контроля успеваемости по дисциплине осуществляется в ходе контактной работы с преподавателем в рамках аудиторных занятий и в ходе самостоятельной работы студента.

Текущий контроль в ходе контактной работы осуществляется по следующим видам:

**1) Вид контроля:** проверка сформированности компетенций в ходе самостоятельной работы обучающихся; текущий опрос, проводимый во время аудиторных (семинарских/практических/лабораторных) занятий; оценивание подготовленных докладов, сообщений, презентаций, домашних заданий.

**Порядок проведения:** в ходе подготовки к занятиям оценивается выполнение задания, рекомендованного к самостоятельной работе обучающихся, путем выборочной проверки.

Фиксируются результаты работы студентов в ходе проведения семинарских и практических занятий (активность, полнота ответов, способность поддерживать дискуссию, профессиональный язык и др.).

В ходе отдельных занятий обеспечивается проведение письменных опросов по тематике прошедших занятий. В ходе выполнения заданий обучающийся должен в меру имеющихся знаний, умений, навыков, сформированности компетенции дать развернутые ответы на поставленные в задании открытые вопросы и ответить на вопросы закрытого типа в установленное преподавателем время. Продолжительность проведения процедуры определяется преподавателем самостоятельно, исходя из сложности индивидуальных заданий, количества вопросов, объема оцениваемого учебного материала.

Задания по подготовке докладов, сообщений, презентаций, домашних заданий выдаются заранее при подготовке к семинарским и практическим занятиям; подготовленные работы оцениваются с фиксацией в журнале учета посещаемости и успеваемости обучающихся.

**2) Вид контроля:** Контроль с использованием тестовых оценочных заданий по итогам освоения тем дисциплины (текущий (рубежный) контроль).

**Порядок проведения:** До начала проведения процедуры преподавателем подготавливаются необходимые оценочные материалы для оценки знаний, умений, навыков.

Оценка знаний, умений и навыков, характеризующих сформированность компетенций, осуществляется с помощью оценочных заданий (ОЗ), сформированных в соответствии с Требованиями по подготовке тестовых оценочных заданий.

Внеаудиторная контактная работа преподавателя с обучающимся осуществляется в ходе выполнения рейтинговой работы и контроля со стороны преподавателя за самостоятельной работой студента.

**3) Вид контроля:** Подготовка курсовой работы (при наличии в учебном плане).

*Технология проведения:* За каждым обучающимся, принимающим участие в процедуре, преподавателем закрепляется тема курсовой работы. После получения задания и в процессе его подготовки обучающийся должен в меру имеющихся знаний, умений, навыков, сформированности компетенции дать развернутое раскрытие темы, выполнить расчетное или иное задание.

*4.2 Второй этап: Проведение промежуточной аттестации по учебной дисциплине.*

В соответствии с учебным планом по учебной дисциплине предусмотрена подготовка и сдача зачета и (или) экзамена.

Порядок проведения промежуточной аттестации регламентируется Положением о текущем контроле и промежуточной аттестации, утвержденным приказом ректора Университета.